**求職者支援訓練は、求職者の方がスキルアップして早期就職するための職業訓練です。 「ハロートレーニング~急がば学べ~」(公的職業訓練の愛称・キャッチフレーズ)**

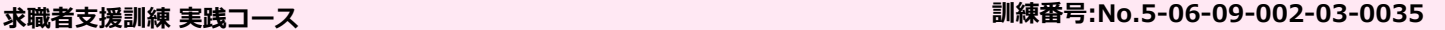

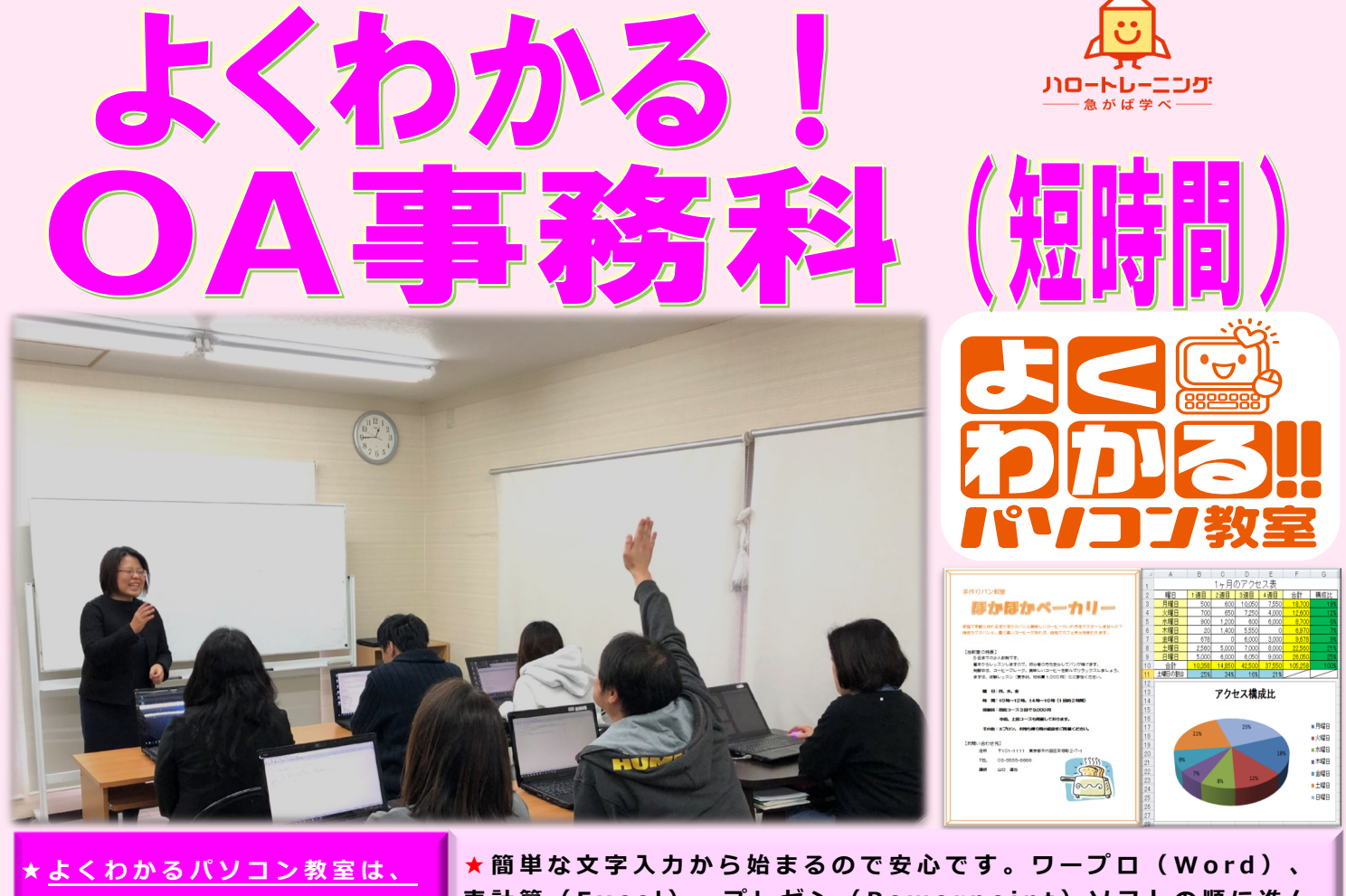

**よく覚えて頂けますように・・ 操作を反復して進めています。 この機会にパソコンを習ってみ ませんか (^^ ♪**

**表計算( E x c e l )、プレゼン( P o w e r p o i n t )ソフトの順に進ん でいきます。特に、事務処理で多く使われるビジネス文書や、実用 的な注文書の作成等が学べます。また、メールの送受信や、クラウ ドへの保存、図形を組合わせた地図やイラスト作成なども行うた め、チラシやポップ作りにも役立ちます。基本を理解し総合力をつ けていくカリキュラム構成のため、幅広い使い方が身に付きます。**

## 【募集の概要】

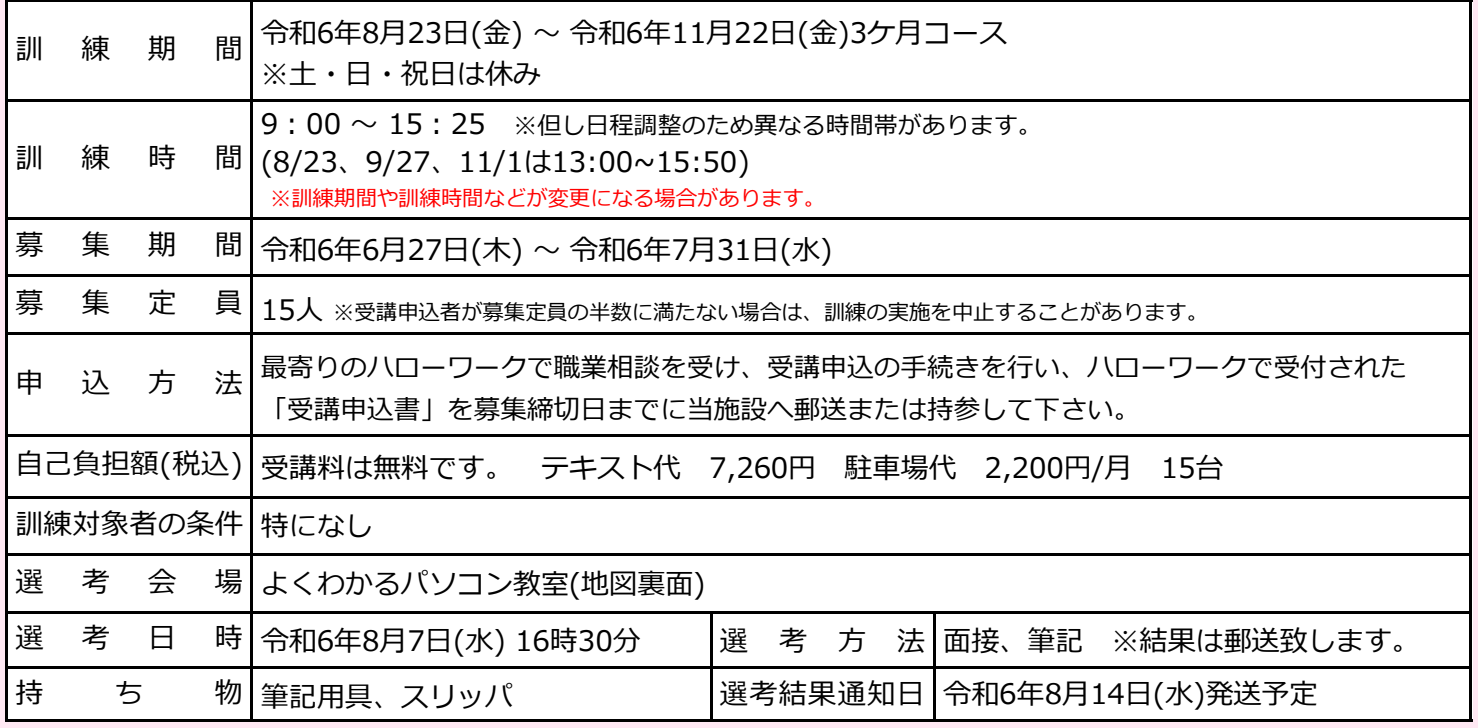

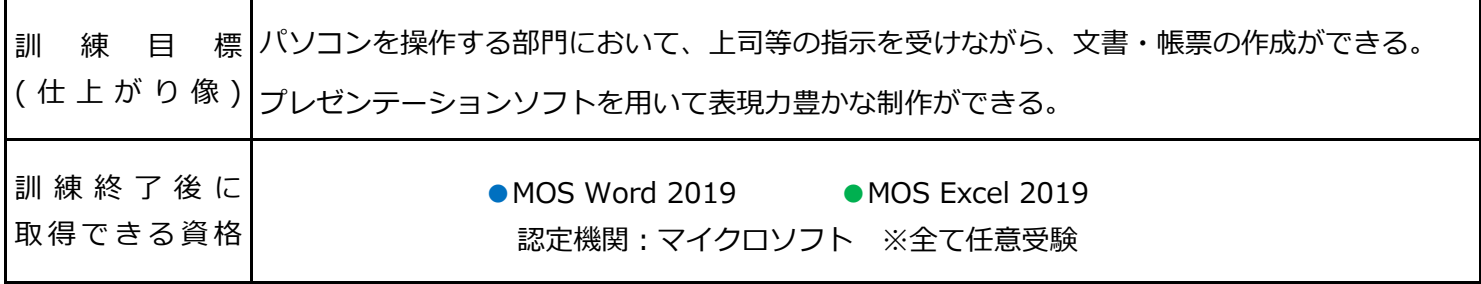

訓練内容

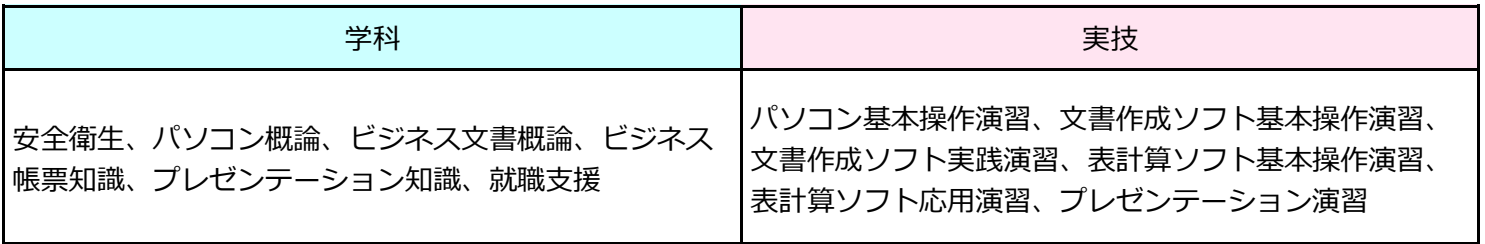

職業人講話:会社の組織・働くことの意義、OA事務員の役割、 OA活用の高まり、地域雇用情勢、訴求できる資 料表現力の磨き方、問題想定と準備力について

訓練実施施設・選考会場地図

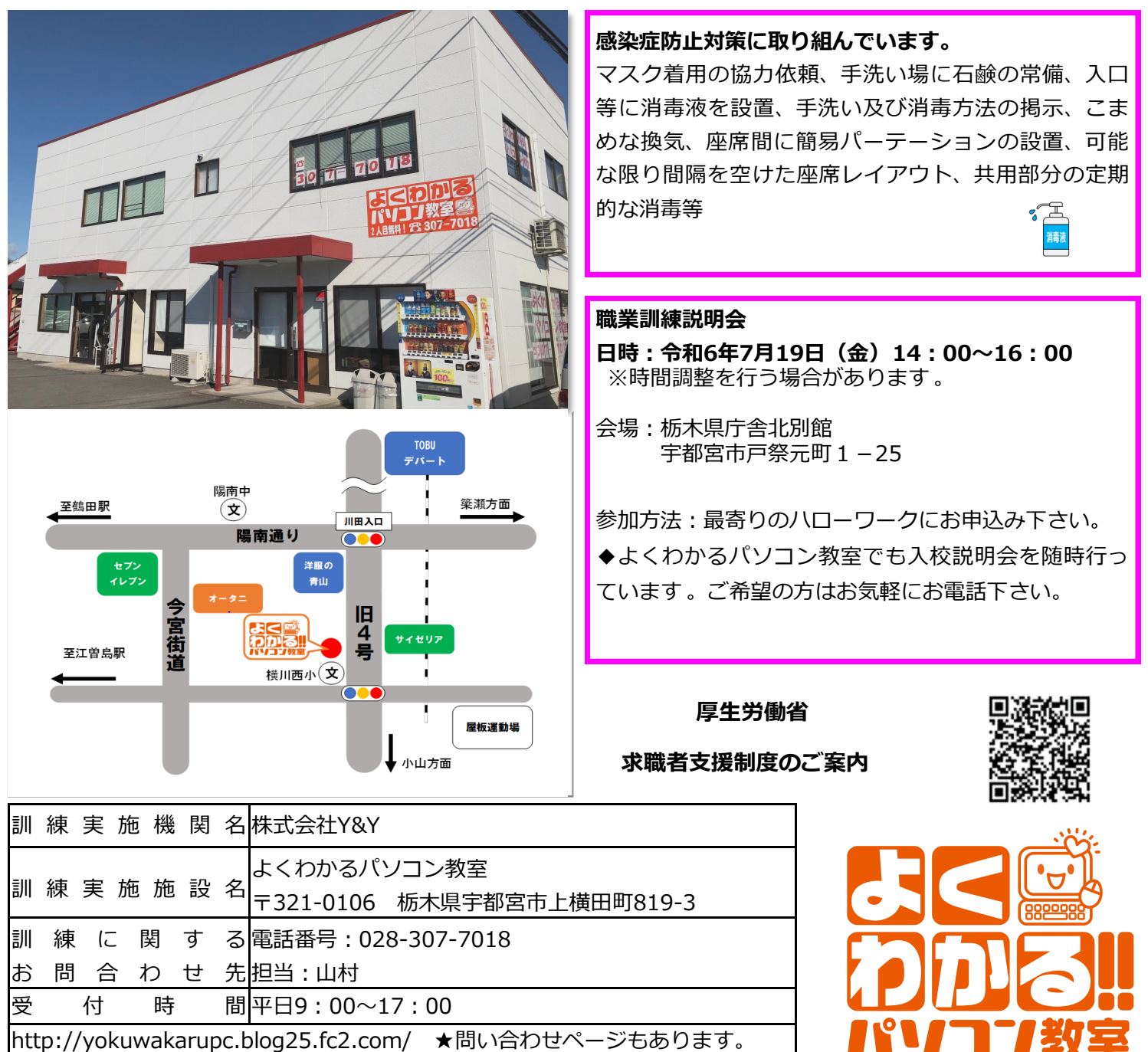